*Министерство общего и профессионального образования Ростовской области*

**государственное бюджетное образовательное учреждение среднего профессионального образования Ростовской области «Таганрогский авиационный колледж имени В.М. Петлякова»**

# **ЛАБОРАТОРНЫЕ РАБОТЫ ПО ФИЗИКЕ**

**Таганрог.2012год**

#### Изучение движения водяной струи в поле тяготения выброшенной горизонтально

# **Цель работы:**

1. Вычислить начальную скорость вылета водяной струи в горизонтальном направлении.

2. Построить траекторию полета струи воды в поле тяготения.

# **Оборудование и средства измерения:**

Медицинский шприц без иглы, сосуд с водой, масштабная линейка.

# **Содержание и метод выполнения работы:**

Повторить один из источников информации:

А.А. Пинский, Г.Ю. Граковский. Физика. М. Форум-ИНФРА, 2002, Гл. 1,§ 1.3. Г.Я.Мякишев, Б.Б. Буховцев, Н.Н. Сотский. Физика – 10. М. Просвещение, 2002§ 18

И.К. Кикоин, А.И. Кикоин. Физика – 9. М. Просвещение, 1997, § 33.

Изучение движения тела по параболе, брошенного горизонтально, удобно исследовать с помощью струи воды, выпущенной из медицинского шприца. После прекращения действия силы на поршень, вылетевшая порция воды движется равномерно и прямолинейно в направлении выстрела (по инерции) и равноускоренно под действием постоянной по величине и направлению силы тяжести.

Время полета порции воды с высоты H, на расстоянии S, равно времени падения с этой высоты. Обоснованием этого утверждения служит второй закон Ньютона, который гласит, что ускорение тела зависит от силы, действующей на него, и от массы.

Используя эти утверждения, вычислим время вертикального падения воды из формул пути свободно падающего тела.

$$
H = \frac{gt^2}{2} \Rightarrow t = \sqrt{\frac{2h}{g}} (1).
$$

Расстояние, на которое улетают частички воды, определяется по формуле:

$$
S = U_0 \cdot t (2),
$$

 $v_0^{\; -}$ начальная скорость вылета струи,

t – время полета.

Из формулы 2 находим скорость вылета струи:

$$
V_0 = \frac{S}{t} (3).
$$

Уравнение 1 подставим в уравнение 3, получим

$$
v_0 = S \sqrt{\frac{g}{2H}}, (4)
$$

S и H определяются прямым измерением.

# **Указания к выполнению работы**

1. Подготовить таблицу для занесения результатов, определяемых в ходе работы.

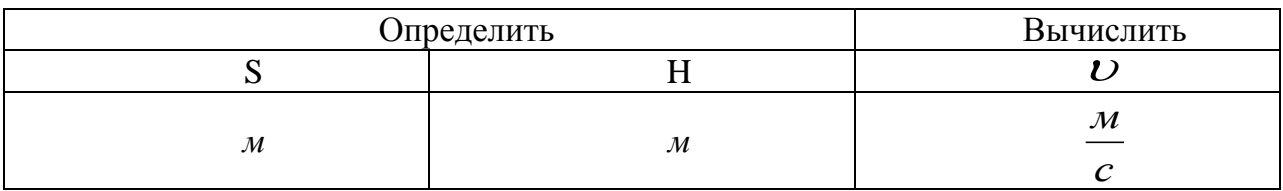

2. Набрать в шприц воды.

3. Произвести выстрел одной порции воды в горизонтальном направлении (удобнее с уголка стола).

4. Измерить высоту, с которой произведен выстрел, и дальность полета водяных капель. Результаты занести в таблицу.

5. Вычислить начальную скорость вылета струи воды по формуле 4. Результат записать в таблицу.

6. Построить траекторию движения струи воды в поле тяготения.

Координаты x и y подсчитать через каждые 0,1 с.

Координаты подсчитать по формуле:

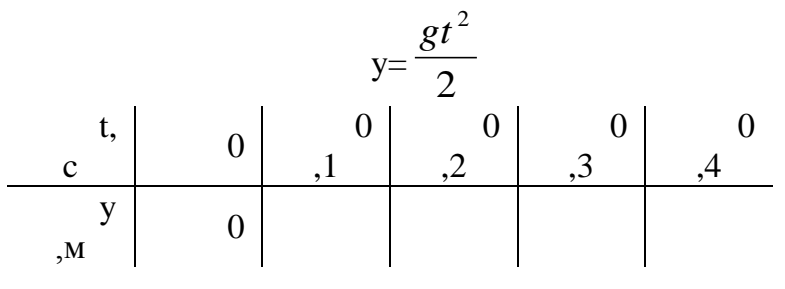

Координаты рассчитать по формуле:

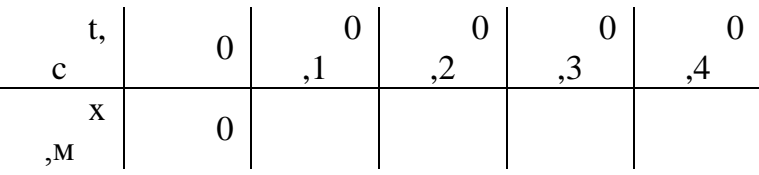

7. Сформулировать выводы исходя из целей работы.

# **Контрольное задание и вопросы к нему**

Со стола, в горизонтальном направлении, произвести два выстрела водой так, чтобы дальность полета их была разной.

- 1. От каких факторов зависит дальность полета водяных частиц?
- 2. В каком случае траектория полета круче?
- 3. Сравнить время полета водяных порций, выпущенных из шприца.

Определение жесткости пружины на основе закона сохранения механической

#### энергии

# **Цель работы:**

Найти жесткость пружины, опираясь на закон сохранения энергии.

# **Оборудование и средства измерения:**

Самодельная установка, собранная из пружины, направляющего стержня, стальной шайбы (цилиндра) с отверстием; миллиметровая линейка с пределом измерения 0-30 см, фиксатор.

### **Подготовка:**

Повторить один из источников информации:

В.А. Касьянов, Физика-10. М.Дрофа, 2000, §§23,31,32.

А. Пинский, Г.Ю. Граковский. Физика. М. Форум-ИНФРА, 2002, Гл. 2,§ §2.3 (4), 2.10, 2.11

И.Г.Власова. Физика. Пособие для поступающих в вузы. М. Эксмо, 2003, §§ 2.8,3.7.

#### **Описание установки и теория вопроса:**

Закон сохранения механической энергии применяем на установке.

Установка состоит из пружины 1 и приспособления , содержащего направляющий стержень (велосипедную спицу) 2 с фиксатором 3 (из резиновой ленты) и стальную шайбу (плоский цилиндр) 4, которая может свободно скользить вдоль спицы.

При надавливании рукой на шайбу (цилиндр) пружина деформируется и «запасается» потенциальной энергией  $\Pi_1$ .

$$
\Pi \mathbf{1} = \frac{\boldsymbol{\kappa} \cdot \Delta x^2}{2} \, (1).
$$

Освободив груз от действия внешней силы, увидим, что пружина распрямляется и цилиндр начинает движение вверх, он при этом приобретает и кинетическую, и потенциальную энергии.

В итоге цилиндр поднимается на высоту Н и останавливается, запасаясь потенциальной энергией  $\Pi_2$  в поле гравитации; кинетическая энергия его  $W_k$  на максимальной высоте подъема равна нулю:  $W_k = 0$ .

$$
\Pi_2 = m g H (2)
$$

Считаем, что вся потенциальная энергия упруго деформированной пружины передается шайбе (цилиндру) *4* при ее опускании. Силы сопротивления движению шайбы не учитываем. Тогда на основе закона сохранения энергии

$$
\Pi_1 = \Pi_2 \text{ with } \frac{k \cdot \Delta x^2}{2} = \text{mgH (3)}.
$$

Из равенства (3) найдем жесткость пружины *k*:

$$
k=\frac{2mgH}{\Delta x^2}
$$
 (4),

Где m – масса шайбы (цилиндра),

g – ускорение свободного падения,

H – высота подъема шайбы,

 $\Delta x$ – деформация пружины.

#### **Указания к выполнению работы**

1. Подготовьте таблицу для занесения результатов, определяемых в процессе эксперимента, и вычислений в ходе работы.

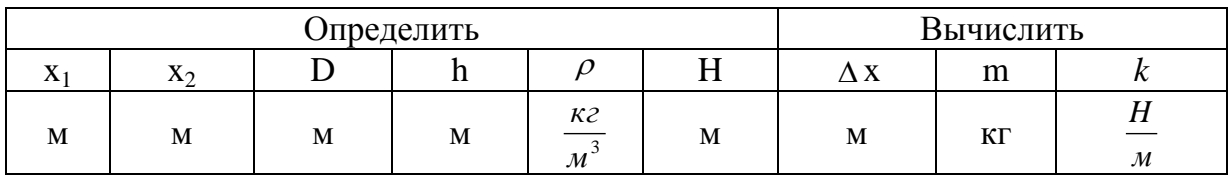

2. Соберите установку.

3. Измерьте длину пружины x<sub>1</sub> до ее деформации рукой, т.е. в «свободном» состоянии.

4. Пружину максимально сожмите и измерьте ее длину в деформированном состоянии –  $x_2$ .

5. Вычислите деформацию пружины  $-\Delta x$ .

 $x_1 - x_2 = \Delta x$ .

6. Пружину опустите и произведите «выброс» шайбы вверх.

7. Измерьте наибольшую высоту H, на которую поднялась шайба .

Определите диаметр D и высоту h шайбы (цилиндра)

8. Пренебрегая малым отверстием в шайбе, вычислите ее массу, зная, что она стальная:

$$
m = \rho V.
$$

$$
\text{Take } V = Sh, S = \pi r^2 = \pi \frac{D^2}{4}, \text{ to } m = \frac{\rho \pi D^2 h}{4},
$$

 $\Gamma$ де  $\rho$  – плотность стали,

 $\pi = 3,14$ 

9. Вычислите жесткость пружины по формуле 4.

10. Все замеры и результаты вычислений занесите в таблицы.

# **Контрольные вопросы**

1. Вычислите начальную скорость подъема шайбы (цилиндра).

2. Сравните энергию, которую получила шайба, с ее энергией на максимальной высоте. Сделайте вывод и объясните его.

Определение параметров колебательного движения маятника и его координаты по графику гармонических колебаний

# **Цель работы:**

1. Научиться производить запись графика незатухающих механических колебаний.

2. По осциллограмме определять и вычислять параметры и координаты, характеризующие колебательное движение.

# **Оборудование и средства измерения:**

 Осциллограф самодельный, чистая бумажная лента, миллиметровая линейка, карандаш, секундомер.

Содержание и метод выполнения работы:

Повторить один из источников информации:

А.А. Пинский, Г.Ю. Граковский. Физика, М. Форум-ИНФА, 2002, гл.13, § 13.1, 13.2.

Г.Я. Мякишев, Б.Б. Буховцев. «Физика -11». М. Просвещение, 2002.§ 19.

В.Л. Прокофьев, В.Ф. Дмитриева «Физика». М. Высшая школа, 1983.Гл. 12.§ 93,94.

О.Ф. Кабардин, «Физика – справочные материалы». М. Просвещение, 1988. § 59,60.

Колебательные движения любого вида характеризуются следующими параметрами: периодом, амплитудой ,смещением, начальной фазой.

В данной работе рассмотрим случай, когда на колебательную систему действует внешняя сила, изменяющаяся по гармоническому закону, т.е. совершаются вынужденные колебания. График гармонического колебания имеет вид.

Такие колебания характеризуются постоянством амплитуды и периодом. Уравнение гармонического колебания выражается формулой:

$$
X = A \cdot \sin(\omega t + \varphi_0) t(1)
$$

Где x – мгновенное значение смещения,

 $\textrm{A}-$ амплитуда смещения,  $\phi\!t+\phi_{\textrm{0}}$ — фазовый угол или фаза,

 $\phi_0$  – начальная фаза колебания,  $\omega$  – циклическая частота.

Eсли  $\phi_0 = 0$ , то  $\phi = \omega t$  и уравнение 1 примет вид:

# $x = A \cdot \sin \omega t$  (2).

Циклическая частота  $\omega$  связана с периодом колебания Т и частотой колебания v соотношениями:  $\omega = 2\pi v$  и *T*  $\omega = \frac{2\pi}{\pi},$ 

Тогда уравнение 2 запишется в такой форме:

 $x = A \cdot \sin \frac{2\pi}{\pi} t$ *T*  $\cdot \sin \frac{2\pi}{\pi} t$  или  $x = A \cdot \sin 2\pi vt$ .

Период колебания определяется из соотношения: T= *N*  $\frac{t}{\cdot}$ 

Где N – число колебаний системы,

t– время колебаний.

Частота v определяет число колебаний, происходящих за 1 с, тогда V= *T*  $\frac{1}{\pi}$ .

Зная параметры колебания, можно определить координату точки в любой момент времени.

# **Указания к выполнению работы**

1. Изготовить осциллограф и подготовить его к работе:

а). Поперек спичечного коробка сделать прорезь шириной 1-2 мм.

б). Нарезать полоски чистой бумаги шириной 35 мм и длиной 250-300 мм.

в). В длину, посередине бумажной ленты, провести прямую линию – ось времени, а поперек ленты – ось смещения.

г). Бумажную ленту, со стороны дна ящика для спичек, вставить в коробок .

2. Подготовить таблицу для записи результатов исследований и вычислений.

3. Ось смещения на ленте совместить с прорезью в коробке. Карандаш поставить в точку отсчета 0.

4. Одновременно с движением карандаша по оси смещения (до углов в коробке) равномерно протянуть бумажную ленту. Получить запись графика незатухающих механических колебаний. Время протяжки ленты в коробке отметить по секундомеру (часам).

5. Подсчитать по осциллограмме число полных колебаний. Данные занести в таблицу.

6. Вычислить параметры колебания: период, частоту и циклическую частоту. Результаты занести в таблицу.

7. По графику определить амплитудное смещение точки (тела). Результат зафиксировать в таблице.

8. Записать уравнение гармонического колебания, используя полученные параметры.

9. Определить координату х за время t= 8  $\frac{T}{a}$ .

10. Из проделанной работы сделать выводы.

#### **Контрольные вопросы**

1. Дать пояснение к вопросу: «Зависит ли частота и период свободных колебаний от свойств колебательной системы?»

2. Построить график зависимости координаты колебания от фазы.

3. Чему равна фаза колебания через  $t = 8$  T (см. свой график).

# Определение температуры воды на основе закона Гей-Люссака

# **Цель работы:**

1. Научиться одному из приемов определения температуры, без применения термометра.

2. Показать графически зависимость объема газа от температуры при изобарном процессе.

# **Оборудование и средства измерения:**

Медицинский шприц (без иглы), сосуд с холодной водой, сосуд с горячей водой, лед.

# **Содержание и метод выполнения работы:**

Повторить один из источников информации:

Г.Я. Мякишев, Б.Б. Буховцев. Физика – 10. М. Просвещение. 2002, § 71.

О.Ф. Кабардин. Физика. Справочные материалы. М. Просвещение 1996, § 26.

Л.С, Жданов, Т.А. Жданов. Физика. М. Найка, 1987, гл.5.

А.А. Пинский, Г.Ю. Граковский. Физика. М. Форум-ИНФА, 2002, гл.4. §§ 4.6., 4.7.

Данная работа выполняется с помощью медицинского шприца без иглы. Закон Гей-Люссака для постоянной массы газа при неизменном давлении имеет вид: *V*

*const T* = const .Запишем это уравнение для двух состояний газа

$$
\frac{V_1}{T_1} = \frac{V_2}{T_2}(1)
$$

где  $T_1$  и  $T_2$ — температуры газа теплообменников, следовательно и температуры газа в цилиндре шприца.

 $V_{1}$ и  $V_{2}$  — объем газа в цилиндре при температурах  $T_{1}$  и  $T_{2}$ .

Пусть газ в цилиндре, при открытом иглодержателе шприца, занимает наибольший объем. Помещаем шприц в теплообменник с горячей средой. Через некоторое время излишки газа выйдут, и оставшийся объем газа при температуре  $T_1$  будет равен  $V_1$ .

Заглушим пальцем отверстие иглодержателя и перенесем шприц в теплообменник со средой при нормальных условиях, т.е. при температуре 0° С (сосуд с водой в которой плавает лед).

В цилиндр зайдет вода *V* и газ займет объем:

$$
V_2 = V_1 - \Delta V \ (2)
$$

Уравнение 2 подставим в 1, получим:

$$
\frac{V_1}{T_1} = \frac{V_2 - \Delta V}{T_2}
$$
 (3)

Из уравнения 3 находим температуру теплообменника с горячей средой  $T_1$ :

$$
T_1 = \frac{V_1 \cdot T_2}{V_1 - \Delta V} \tag{4}
$$

Обозначим V<sub>1</sub> через V<sub>r</sub>, T<sub>1</sub> через T<sub>r</sub>, T<sub>2</sub> через T<sub>x</sub>, тогда уравнение 4 примет вид:

$$
T_r = \frac{V_r \cdot T_x}{V_r - \Delta V} \tag{5}
$$

 $V_r$ и  $\Delta V$  определяются по шкале шприца,  $T_x = 273K$ .

# **Указания к выполнению работы**

1. Подготовить таблицу для записи результатов и вычислений.

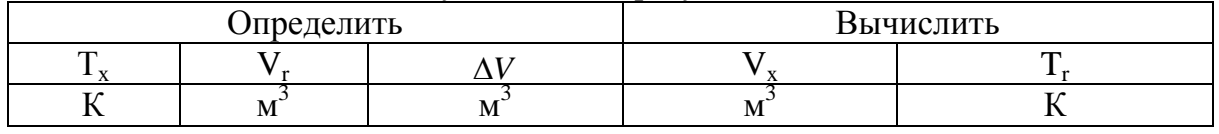

2. Определить цену деления шприца.

3. Приготовить два стакана с водой: один стакан с теплой водой, другой с водой, в котором плавает лед.

4. Поршень шприца вывести на наибольший объем цилиндра.

5. Шприц погрузить в стакан с горячей водой и подождать пока из цилиндра выйдет излишек воздуха. Оставшийся в цилиндре воздух, соответствующий объему газа в горячей среде, определить по шкале шприца. Данные занесите в таблицу.

6. Заглушить патрубок шприца и перенести шприц в стакан с ледяной водой Подумать над тем, почему вода заходит в цилиндр? Объем воды  $\Delta V$ , вошедшей в цилиндр, определить по шкале шприца. Результат записать в таблицу.

7. Вычислить объем воздуха в цилиндре при температуре 0° С.

8. Вычислить температуру горячей воды по формуле 5.

9. Вычислить отношение объема газа к его температуре для двух состояний и сравнить результаты между собой. Все вычисления занести в таблицу.

10. Построить график зависимости объема газа от температуры при постоянном давлении.

11. Из проделанной работы сделать выводы.

# **Контрольные вопросы**

1. Что явилось причиной подъема воды в шприце при охлаждении его?

2. Определите массу воды, которая вошла в шприц.

3. Чем объяснить, что пустая пластиковая бутылка, плотно закрытая пробкой, деформируется при понижении температуры?

# Определение поверхностного натяжения воды методом отрыва капель **Цель работы:**

1. Научиться одному из методов определения поверхностного натяжения жидкости.

2. Исследовать зависимость поверхностного натяжения воды от температуры и примесей.

# **Оборудование и средства измерения:**

Медицинский шприц (без иглы), сосуды с холодной и теплой дистиллированной водой, миллиметровая линейка, справочник

# **Содержание и метод выполнения работы:**

Повторить один из источников информации:

А.А. Пинский, Г. Ю. Граковский. Физика. М. Форум-ИНФА, 2002, гл. 6 § 6.8. О.Ф. Кабардин. Физика. Справочные материалы. М. Просвещение, 1996.§ 17 Л.С. Жданов, Г.А. Жданов. Физика. М.Наука, 1987, гл.10, § 3,4 Поверхностное натяжение жидкости определяется по формуле:

$$
\sigma = \frac{F_{\text{I\#}}}{l}(1),
$$

где  $F<sub>TH</sub>$ -сила поверхностного натяжения,

l – длина границы свободной поверхности.

$$
l=2\pi r \text{ with } l=\pi D(2),
$$

Где D – внутренний диаметр патрубка иглодержателя шприца.

Уравнение 2 подставим в уравнение 1 и получим:

$$
\sigma = \frac{F_{\text{I\#}}}{\pi D}(3).
$$

На каплю действуют две силы: сила тяжести  $F_T$  и сила поверхностного натяжения  $\rm F_{IIIL}$  Капля отрывается при условии, если  $\rm F_T$  $\geq$  $\rm F_{IIIH}$ . Пусть  $\rm\ F_T$  $=$  $\rm F_{IIIH}$ , тогда:  $F_{\text{TH}}=m_0g(4),$ 

Где m<sub>0</sub> – масса одной капли воды.

Уравнение 4 подставим в уравнение 3, получим:

$$
\sigma = \frac{m_0 g}{\pi D} (5).
$$

Массу одной капли определим из соотношения:

$$
m_0 = \frac{m}{N} (6),
$$

где m<sub>0</sub> – масса всех капель,

N– число капель.

Уравнение 6 подставим в уравнение 5, получим:

$$
\sigma = \frac{mg}{N\pi D} (7).
$$

Массу всех капель воды определим по формуле:

 $m = \rho V(8),$ 

где  $\rho$  – плотность жидкости (воды),

V – объем жидкости (воды), вылившейся из шприца.

Уравнение 8 подставим в уравнение 7, получим окончательное уравнение:

$$
\sigma = \frac{\rho \cdot V \cdot g}{N \cdot \pi \cdot D} \quad (9).
$$

# **Указания к выполнению работы**

1. Подготовить таблицу для занесения результатов вычислений и измерений.

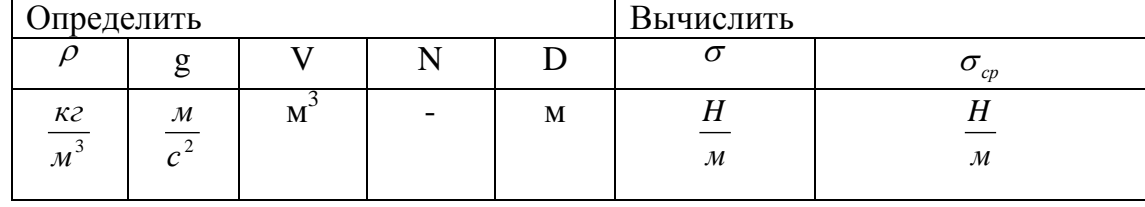

2. Занести в таблицу справочные данные плотности воды и ускорения свободного падения.

3. С помощью миллиметровой линейки определить внутренний диаметр патрубка иглодержателя шприца. Замер занести в таблицу.

4. Определить цену деления шприца.

5. Набрать в шприц определенный объем холодной дистиллированной воды. Действуя на поршень с постоянной силой<sup>1</sup>, подсчитать число капель в этом объеме. Полученный результат занести в таблицу.

6. Вычислить поверхностное натяжение воды.

7. Опыт повторить три раза.

8. Вычислить среднее арифметическое значение поверхностного натяжения. Результат сравнить с табличным значением.

9. Исследовать зависит ли поверхностное натяжение воды от температуры и примесей:

а) Вычислить поверхностное натяжение теплой воды. Оформить в виде задачи.

б) Вычислить поверхностное натяжение мыльной воды комнатной температуры. Оформить в виде задачи.

10. Результаты экспериментов записать в виде вывода.

# **Контрольные вопросы**

1. Почему капля – шар?

2. Определить число молекул в одной капле воды.

#### Измерение электроемкости плоского конденсатора

#### **Цель работы:**

Научиться определять:

а) электроемкость самодельного конденсатора;

б) максимальный заряд, который получает конденсатор при его зарядке;

в) энергию, накопленную конденсатором в процессе зарядки.

#### **Оборудование и средства измерения:**

Две металлические пластины прямоугольной формы (фольга от банок типа «Фанта»); два различных диэлектрика, площадь которых соответствует площади пластин; масштабная линейка, штангенциркуль.

# **Содержание и метод выполнения работы:**

Повторить один из источников информации:

А.А. Пинский, Г. Ю. Граковский. Физика. М. Форум-ИНФА, 2002, гл. 8 § 8.10.

Г.Я. Мякишев, Б.Б. Буховцев. Физика – 10. М. Просвещение, 2002, §§ 101, 102.

В.А. Касьянов. Физика – 10. М. Дрофа, 2000, §§ 89,90.

О.Ф. Кабардин. Физика. Справочные материалы. М. Просвещение, 1998, §42.

Две плоские металлические пластины, расположенные параллельно и разделенные слоем диэлектрика, образуют плоский конденсатор. Электроемкость такого конденсатора определяется по формуле:

$$
C = \frac{\varepsilon_0 \cdot \varepsilon \cdot S}{d} (1),
$$

где  ${\mathcal E}_0$  – электрическая постоянная,

 $\mathcal{E}_{\text{-}IM}$ электрическая проницаемость,

S– площадь пластин,

d – расстояние между обкладками конденсатора.

Площадь пластин определяют по формуле:

$$
S = a \cdot b(2).
$$

Стороны измеряют линейкой, толщину диэлектрика d измеряют штангенциркулем.

Уравнение 2 подставим в уравнение 1, получим:

$$
C = \frac{\varepsilon_0 \cdot \varepsilon \cdot a \cdot b}{d} \tag{3}.
$$

При зарядке конденсатор накапливает электрический заряд и энергию. Энергия электрического поля заряженного конденсатора вычисляется по формуле:

$$
W=\frac{C\cdot U^2}{2} \ (4).
$$

Максимальный заряд, накопленный на обкладках конденсатора, выражается формулой:

$$
q=\frac{2W}{U}(5).
$$

На практике конденсаторы соединяют последовательно и параллельно. Для последовательного соединения общая емкость вычисляется по формуле:

$$
C_0 = \frac{C_1 \cdot C_2}{C_1 + C_2} (6).
$$

Для параллельного соединения общая емкость вычисляется по формуле:

$$
C_0 = C_1 + C_2(7).
$$

# **Указания к выполнению работы**

1. Подготовить таблицу для записи результатов вычислений и измерений.

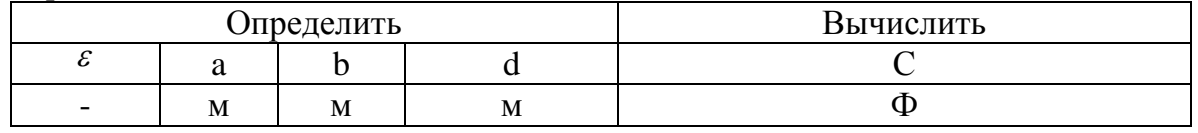

2. Определить по справочнику диэлектрические проницаемости диэлектриков 1 и 2. Значения занести в таблицу.

3. Определить параметры металлических пластин. Данные занести в таблицу.

4. Определить толщину диэлектриков. Результат записать в таблицу.

5. Вычислить электроемкость конденсатора с диэлектриком 1 и 2. Поллученые вычисления занести в таблицу.

6. Вычислить запасенную энергию конденсатором, если на него подать напряжение u = 4-10В. Оформить в виде задачи.

7. Вычислить минимальный заряд, накопленный на конденсаторе. Оформить в виде задачи.

8. Вычислить общую емкость двух соединенных:

а) последовательно;

б) параллельно.

9. Проанализировать работу и сделать вывод.

#### **Контрольные вопросы**

1. Плоский воздушный конденсатор зарядили до напряжения u и отключили. Останется ли разность потенциалов на пластинах прежней, если их раздвинуть?

2. Будет ли одинаковой энергия плоского воздушного конденсатора, если его заряжать погруженным в керосин? Заряжать не погружая в керосин?

| Бумага     | $2.0 - 2.5$ | Стекло         |           |
|------------|-------------|----------------|-----------|
| Гетинакс   | $3.5 - 6.5$ | Текстолит      |           |
| Дерево     | $2.2 - 3.7$ | Целлулоид      | 4.1       |
| Парафин    | 2.2         | Плексиглас     | 3.3       |
| Bock       | $2.5 - 3.0$ | Стекловолокнит | $5 - 7$   |
| Полиэтилен | $2.2 - 2.3$ | Полихлорвинил  | $3 - 5$   |
| Резина     | $2.6 - 3.0$ | Слюда          | $4.5 - 8$ |
| Смола      | $1.6 - 2.6$ |                |           |

**Справочные данные диэлектрических проницаемостей:**

# Измерение ЭДС и внутреннего сопротивления постоянного тока

#### **Цель работы:**

Научиться вычислять ЭДС и внутреннее сопротивление источника постоянного тока по результатам измерения силы тока в цепи и напряжения на участке цепи.

#### **Оборудование и средства измерения:**

Гальванический элемент или аккумулятор, реостат, амперметр, вольтметр, ключ, соединительные провода.

#### **Содержание и метод выполнения работы:**

Повторить один из источников информации:

А.А. Пинский, Г. Ю. Граковский. Физика. М. Форум-ИНФА, 2002, гл. 9 §§9.1 -9.3.

Г.Я. Мякишев, Б.Б. Буховцев. Физика – 10. М. Прсвещение, 2002, §§ 109,110.

В.А. Касьянов. Физика – 10. М. Дрофа, 2000, §§ 11,12.

О.Ф. Кабардин. Физика. Справочные материалы. М. Просвещение, 1998, §42.

И.Г.Власова. Физика. Справочник для поступающих в ВУЗы. М. Эксмо,2003, Часть III.§§2.2, 2.3.

Согласно закону Ома для полной цепи ЭДС источника, его внутреннее сопротивление, сила тока в цепи и сопротивление внешней цепи связаны соотношением:

$$
I = \frac{\varepsilon}{R+r}
$$

При разомкнутом ключе ЭДС источника равна напряжению на внешней цепи. Сопротивление источника тока должно быть много меньше сопротивления вольтметра, при этом условии отличие  $\varepsilon$  от U не превосходит десятых долей процента, поэтому погрешность измерения ЭДС равна погрешности измерения напряжения.

Если при замкнутом ключе измерить силу тока при двух различных положениях ползунка реостата, то можно записать:

$$
I_1 = \frac{\varepsilon_1}{R_1 + r} (1),
$$
  
\n
$$
I_2 = \frac{\varepsilon_2}{R_2 + r} (2).
$$

Из закона Ома для участка цепи получим:

$$
U_1 = I_1 R_1(3),
$$
  
\n
$$
U_2 = I_2 R_2(4),
$$

Решая совместно уравнения 1-4 получим:

$$
\varepsilon_1 = U_1 + I_1 r \mathbf{u} \quad \varepsilon_2 = U_2 + I_2 r \, .
$$

Приравнивая правые части получим:

$$
U_1 + I_1 r_{np} = U_2 + I_2 r_{np},
$$
  
\n
$$
U_1 - U_2 = r_{np} (I_2 + I_1),
$$
  
\n
$$
r_{np} = \frac{U_1 - U_2}{I_2 - I_1}
$$
 (5),

Где  $r_{np}$  – приближенное значение внутреннего сопротивления. Зная внутреннее сопротивление вычислим ЭДС источника:

$$
\varepsilon_1 = U_1 + I_1 \cdot \left(\frac{U_1 - U_2}{I_2 - I_1}\right)(6),
$$
  

$$
\varepsilon_2 = U_2 + I_2 \cdot \left(\frac{U_1 - U_2}{I_2 - I_1}\right)(7).
$$

#### **Указания к выполнению работы**

1. Подготовить таблицу для записи результатов вычислений и измерений.

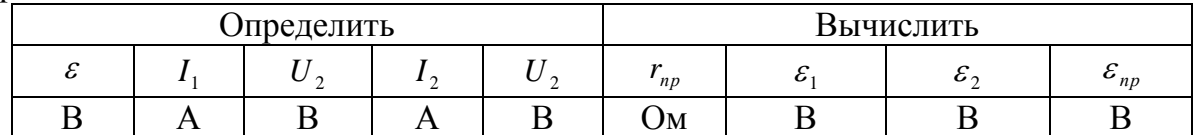

2. Определить цену делений амперметра и вольтметра.

3. Измерить ЭДС источника тока. Ключ в схеме разъединить.

4. Собрать электрическую схему.

5. Снять показания с амперметра и вольтметра при замкнутом ключе при двух различных положениях реостата и вычислить  $r_{np}$  (формула 5).

6. **Вычислить** 
$$
\varepsilon_1
$$
,  $\varepsilon_2 u \varepsilon_{np} = \frac{\varepsilon_1 + \varepsilon_2}{2}$ . Данные запести в таблицу.

7. Сравнить измеренное  $\varepsilon$  и вычисленное значение  $\varepsilon_{np}$ и сделать вывод.

#### **Контрольные вопросы**

1. Вычислить внутреннее сопротивление ЭДС одного элемента батарейки.

2. Чем опасно короткое замыкание полюсов аккумулятора или гальванического элемента?

# **Лабораторная работа № 8** Измерение удельного сопротивления проводника

#### **Цель работы:**

Научиться определять удельное сопротивление проводника.

#### **Оборудование и средства измерения:**

Исследуемый проводник круглого сечения (реохорд), источник тока, ключ, амперметр, вольтметр, линейка, штангенциркуль, соединительные провода.

#### **Содержание и метод выполнения работы:**

Повторить один из источников информации:

А.А. Пинский, Г. Ю. Граковский. Физика. М. Форум-ИНФА, 2002,гл.9, §9.3.

В.А.Касьянов. Физика – 11. М. Дрофа, 2001, § 5.

Г.Я. Мякишев, Б.Б. Буховцев, Физика – 10. М. Просвещение. 2002, § 106

Удельное сопротивление проводника вычисляется по формуле:

$$
\rho = \frac{RS}{l}(1),
$$

где S – площадь сечения:

$$
S=\frac{\pi d^2}{4}(2),
$$

d – диаметр проводника.

Сопротивление проводника вычисляется по формуле закона Ома для участка цепи:

$$
I=\frac{U}{R}(3).
$$

Из формул 1,2 и 3 находим удельное сопротивление:

$$
\frac{U}{I} = \frac{4\,pl}{\pi d^2} \Rightarrow \rho = \frac{\pi d^2 U}{4II}.
$$

#### **Указания к выполнению работы**

1. Подготовить таблицу для записи результатов вычислений и измерений.

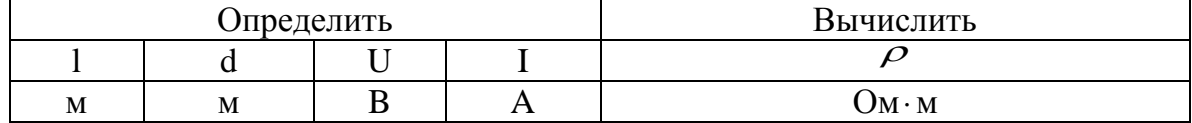

2. Собрать электрическую схему.

3. Измерить длину проводника, его диаметр, силу тока в проводнике и напряжение на его концах, результаты занести в таблицу.

4. Вычислить значение удельного сопротивления проводника.

5. Определить инструментальные погрешности измерительных приборов и погрешности отсчета. Вычислить максимальные абсолютные и относительные погрешности измерений величин U, I, d, I. Погрешностью  $\pi = 3.14$  можно пренебречь.

6. Вычислить максимальную относительную и абсолютную погрешности измерения удельного сопротивления проводника.

7. Записать результат измерения удельного сопротивления в виде:

$$
\rho = \rho_{np} \pm \Delta \rho
$$

8. Определить по справочнику материал проводника.

# **Контрольные вопросы**<br>1. Что характеризуе

- 1. Что характеризует удельное сопротивление проводника?<br>2. Почему у утюга шнур холодный, а спираль горячая?
- 2. Почему у утюга шнур холодный, а спираль горячая?

# Определение коэффициента полезного действия электрического нагревателя **Цель работы:**

Научиться практически определять тепловую отдачу электрического нагревателя любого типа.

### **Оборудование и средства измерения:**

Электрический нагреватель, сосуд для кипячения воды, вода, термометр, секундомер (часы), справочник по физике.

# **Содержание и метод выполнения работы:**

Повторить один из источников информации:

А.А. Пинский, Г. Ю. Граковский. Физика. М. Форум-ИНФА, 2002, гл.9.§9.7.

Г.Я. Мякишев, Б.Б. Буховцев. Физика – 10. М. Просвещение, 2002,

В.А. Касьянов. Физика – 11. М. Дрофа, 2001,§ 14.

Коэффициент полезного действия нагревателя связан соотношением:

$$
K.\Pi.\I,=\frac{Q_{\Pi}}{Q_{3}}\cdot100\%~(1),
$$

где *Q<sup>П</sup>* – количество теплоты, которое пошло на нагревание жидкости (полезная теплота) и определяется по формуле

$$
Q_{\Pi} = c \cdot m(t_2 - t_1)
$$
 или  $Q_{\Pi} = c \cdot m(T_2 - T_1)$  (2),

где с – удельная теплоемкость жидкости,

m – масса жидкости, которую кипятят,

*T*<sup>1</sup> – начальная температура жидкости,

*T*<sup>2</sup> – конечная температура жидкости,

*Q*<sup>3</sup> – количество теплоты, которую выделяет нагреватель (затраченная теплота) и определяется по формуле:

$$
Q_3 = P \cdot t(3),
$$

где P – мощность электрического нагревателя,

t – интервал времени, за который закипела жидкость.

Уравнение 2 и 3 подставим в 1, получим:

$$
K.\Pi.\Pi = \frac{c \cdot m(T_2 - T_1)}{P \cdot t} \cdot 100\% (4).
$$

Массу жидкости выразим через формулу:

$$
m = \rho \cdot V(5),
$$

где  $\rho$  – плотность жидкости,

V– объем жидкости, налитой для кипячения.

Уравнение 5 подставим в 4, получим:

$$
K.\Pi.\Pi = \frac{c \cdot \rho \cdot V(T_2 - T_1)}{P \cdot t} \cdot 100\% \; .
$$

Мощность электрического нагревателя определяется по паспортным данным, указанным на приборе. Время, за которое закипит жидкость, определяется часами. Удельная теплоемкость и плотность жидкости определяются по справочнику.

# **Указания к выполнению работы**

1. Подготовить таблицу для записи результатов, определяемых в ходе работы.

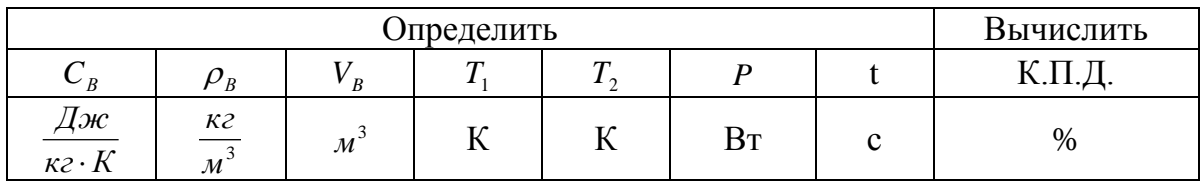

2. Занести в таблицу справочные данные удельной теплоемкости и плотности воды.

3. Записать в таблицу номинальную мощность электрического нагревателя, указанную на приборе.

4. В сосуд для кипячения воды налить определенный объем воды. Занести объем в таблицу.

# **Обращаясь с электрическим нагревателем и горячей водой БУДЬТЕ ОСТОРОЖНЫ!**

5. Определить начальную температуру воды. Результат занести в таблицу.

6. Включить нагреватель одновременно с секундомером (часами).

7. Остановить секундомер (часы) в момент бурного кипения воды. Время, за которое закипела вода, занести в таблицу.

8. Вычислить К.П.Д. электрического нагревателя и результат занести в таблицу.

9. Рассчитать абсолютную и относительную погрешность измерения, используя метод границ.

10. Учитывая потери энергии сформулировать вывод.

# **Контрольные вопросы**

1. Увеличится или уменьшится К.П.Д. электрического чайника, если на его стенках появилась накипь (отложение солей)?

2. Зависит ли КПД электрического чайника от того открыт он или закрыт?

# Проверка односторонней проводимости полупроводникового диода **Цель работы:**

Опытным путем установить одностороннюю проводимость полупроводникового диода и решить ряд практических задач.

# **Оборудование и средства измерения:**

Полупроводниковый диод типа Д226 с припаянными к нему гибкими проводами – 2 шт., лампа накаливания типа МН на 1,5 – 3,5 В – 2 шт., источник постоянного тока НС 1,5 – 4,5 В, омметр, ключ, проводники.

# **Содержание и метод выполнения работы:**

Повторить один из источников информации:

А.А. Пинский, Г.Ю. Граковский. Физика. М:Форум-ИНФА, 2002, гл.10.§§9.3, 10.4.

Г.Я. Мякишев, Б.Б. Буховцев. Физика – 10. М. Просвещение, 1999, §§ 73,74.

Л.С. Жданов, Г.А, Жданов. Физика. М. Наука, 1987.

Полупроводники, в которых ток создается движением электронов, называют полупроводниковыми n-типа (от лат. negativ - отрицательный), а полупроводники, в которых ток обусловлен движением дырок, – полупроводниками p-типа (от лат. positiv - положительный).

Из полупроводников n- и p- типа изготавливают радиодетали, называемые диодами и транзисторами. В данной работе мы будем изучать одностороннюю проводимость диода.

Область диода, содержащая избыток «дырок» (полупроводник (p-типа), носит название анод, а область с избыточным числом электронов (полупроводник n-типа) – катод). Границу раздела между этими областями называют p-n переходом. Сопротивление p-n перехода значительно зависит от способа включения диода в электрическую цепь; диод пропускает ток только в одном направлении – от анода к катоду.

# **Указания к выполнению работы**

1. Записать в тетради паспортные данные диода.

2. Измерить прямое сопротивление диода, прикоснувшись штекерами омметра к выводам диода так, чтобы через диод мог проходить электрический ток. Записать результат замера.

3. Измерить и записать обратное сопротивление диода (если прямое сопротивление мало – до сотен омов, а обратное велико – до сотен килоомов или мегаомов, то можно сделать заключение, что выводы диода целы и между ними нет короткого замыкания).

4. Собрать цепь по схеме (рис. 1.а и 1.б) и сделать вывод.

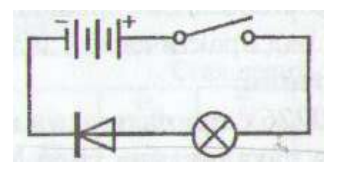

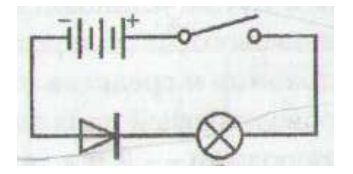

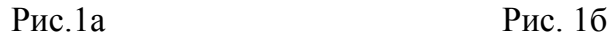

5. Собрать цепь по схеме (рис. 2). Замкнуть цепь и описать наблюдаемое. Указать путь тока.

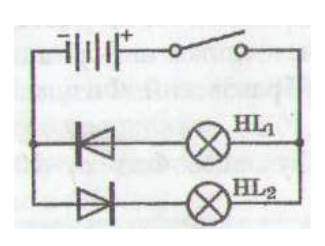

Рис.2

6. Собрать цепь по схеме (рис. 3). Описать наблюдаемый эффект после замыкания ключа. Указать путь тока.

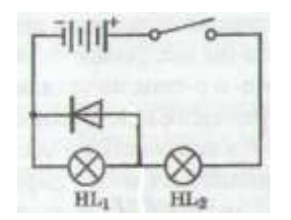

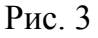

7. Собрать цепь по схеме (рис. 4). На схеме показать путь тока. Обосновать наблюдаемое после замыкания ключа.

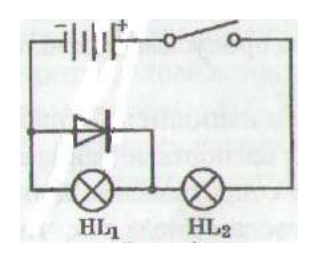

Рис.4

#### **Контрольные вопросы**

1. Почему при измерении прямого тока в диоде все соединения должны иметь хорошие контакты?

**2.** Какова область применения диодов?

# **Лабораторная работа № 11** Изучение электромагнитной индукции

#### **Цель работы:**

Изучить явление электромагнитной индукции, исследуя индукционные токи от магнитов и проводников с токами.

#### **Оборудование и средства измерения:**

Проволочная катушка (моток) – 2 шт., полосовой магнит – 2 шт., стальной стержень, гальванометр (микроамперметр), источник постоянного тока,1,5-6 В, ключ, соединительные провода.

#### **Содержание и метод выполнения работы:**

Повторить один из источников информации:

А.А. Пинский, Г.Ю. Граковский. Физика. М. Форум-ИНФА, 2002, гл.12. §§12.1, 12.2.

Г.Я. Мякишев, Б.Б. Буховцев. Физика – 11. М. Просвещение, 2002, §8.10.

В.А. Касьянов. Физика – 11. Дрофа, 2011, §32,33.

Электромагнитная индукция – физическое явление, заключающееся в возникновении электрического тока в замкнутом контуре при изменении потока магнитной индукции проходящего через поверхность, ограниченную этим контуром.

Электрический ток, возникающий при электромагнитной индукции, называется индукционным.

Указания к выполнению работы

1. Исследовать условия, при которых наблюдается явление электромагнитной индукции.

#### **Опыт 1**

Две катушки расположить одну над другой так, чтобы их оси лежали на одной прямой.

Катушку А соединить через ключ с источником постоянного тока, а катушку В – с гальванометром.

Понаблюдать за гальванометром в момент:

а) включения тока в катушке А;

б) при неизменном токе в катушке А;

в) выключения тока в катушке А.

Свои наблюдения описать.

# **Опыт 2**

Вставить в катушки А и В стальной стержень и повторить первый опыт. Наблюдения записать.

#### **Опыт 3**

Установить постоянный ток в катушке А (замкнуть ключ). Теперь удалять и приближать ее к катушке В. Наблюдения записать.

## **Опыт 4**

Повторить опыт три, увеличив скорость движения катушки А. Записать наблюдаемый эффект.

#### **Опыт 5**

Вместо катушки А взять магнит и пронаблюдать моменты:

а)магнит движется относительно неподвижной катушки В;

б) движется катушка В относительно неподвижного магнита;

в) магнит неподвижен относительно катушки;

г) магнит движется относительно разомкнутого контура В.

Сформулировать вывод из наблюдаемого.

2. Исследовать условия, при которых устанавливается зависимость направления индукционного тока в контуре.

# **Опыт 6**

Наблюдения:

а) магнит, южным полюсом, ввести во внутрь катушки;

б) вывести магнит из катушки;

в) магнит, северным полюсом, ввести во внутрь катушки В и вывести.

3. Из наблюдаемого сделать вывод.

# **Контрольные вопросы**

1. Используя второй магнит, докажите, что величина индуктивного тока зависит от модуля вектора магнитной индукции.

2. Будет ли возникать индукционный ток в контуре В, если его подвергнуть деформации (опыты 1-б)?

# **Лабораторная работа № 12** Определение показателя преломления стекла

#### **Цель работы:**

Пронаблюдать явление преломления света на границе раздела сред воздух – стекло. Измерить показатель преломления стекла.

# **Оборудование и средства измерения:**

Стеклянная пластинка с параллельными гранями, булавки 4 шт., транспортир, подложка (картон от упаковочной тары по формату тетради).

## **Содержание и метод выполнения работы:**

Повторить один из источников информации:

В.А, Касьянов. Физика -11. М.Дрофа, 2001, §§ 56, 58 (2).

А.А.Пинский, Г.Ю. Граковский. Физика. М. Форум-ИНФА, 2002, гл.17, §§ 17.12 -17.14.

В данной работе исследуется переход света через границу воздух – твердое тело. На границе двух сред свет меняет направление своего распространения. Это явление называется преломлением света, которое подчиняется определенным законам.

Один из законов, который предстоит проверить, гласит: отношение синуса угла падения к синусу угла преломления есть величина постоянная для двух данных сред.

Закон преломления записывается так:

$$
\frac{\sin \alpha}{\sin \beta} = n_{2-1}
$$

где  $\alpha$  – угол падения,

 $\beta$  – угол преломления,

 $n_{2-1}$  – показатель преломления второй среды относительно первой.

Убедиться в справедливости закона преломления можно с помощью прозрачной стеклянной пластинки с параллельными гранями и транспортира, предварительно сделав построение.

#### **Указания к выполнению работы**

1. Подготовить таблицу для записи результатов, определяемых и вычисляемых в ходе работы.

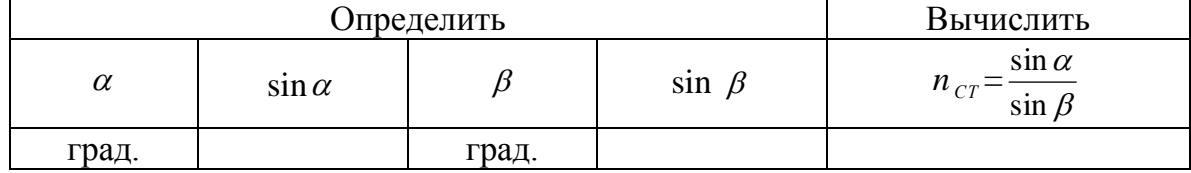

2. Положить стеклянную пластинку на тетрадный лист ниже таблицы, клеток на 10-12, и очертить ее контур.

3. Сделать построение: в точку О, верхней грани пластинки, опустить перпендикуляр и провести к ней под горизонтальным углом, отрезок АО (луч падения) – рис. 1а.)

#### Рис. 1

Поместить под лист, где очерчен контур пластинки, подложку. В точки 1 и 2, луча падения ОА, воткнуть булавки.

Исследуемый образец совместить с контуром пластинки.

Подняв тетрадь на уровень глаза, воткнуть третью и четвертую булавки так, чтобы они, если смотреть через пластинку, закрыли по основанию две первые булавки.

Снять пластинку и вынуть булавки, соединить отверстия от булавок 3 и 4 отрезком прямой ВО' до пересечения с нижней гранью пластинки (рис.1б.).

Соединить отрезком прямой точки О и О', это будет луч преломления, который с перпендикуляром составляет угол  $\beta$  (рис. 1в).

4. Измерить углы падения и преломления света.

5. По тригонометрическим таблицам вычислить значения sin  $\alpha$  и sin  $\beta$ . Результат занести в таблицу.

6. Вычислить показатель преломления стекла.

7. Повторить наблюдения и измерения показателя преломления стекла для двух других значений углов падения.

8. Оценить относительную погрешность измерений методом границ и сделать общий вывод о результатах опытов.

#### **Контрольные вопросы**

1. Будет ли соотношение  $\beta$  $\alpha$ sin  $\frac{\sin \alpha}{\cos \beta}$ постоянным при переходе луча света из

воздуха в воду? Из воздуха в стекло?

2. Вычислить предельный угол падения при переходе луча из стекла в воздух.

#### Наблюдение интерференции и дифракции света

### **Цель работы:**

Через наблюдение закрепить понятие явлений интерференции и дифракции света, характеризующих волновые свойства света.

# **Оборудование и средства измерения:**

Источник света (лампа накаливания с прозрачным баллоном), светофильтры, стеклянные пластинки 3х10 см – 2 шт., бритвенные лезвия – 2 шт., птичье перо, капроновая ткань, дифракционная решетка, лазерный диск, установка Ньютона.

### **Содержание и метод выполнения работы:**

Повторить один из источников информации:

А.А. Пинский, Г.Ю. Граковский. Физика. М. Форум-ИНФА, 2002, гл. 17. §§ 17.1-17.6.

И.Г.Власова. Физика. Учебное пособие для поступающих в ВУЗы. М. Эксмо, 2003, часть IV, §§2.7, 2.9.

Г.Я, Мякишев, Б.Б. Буховцев. Физика-11, М. Просвещение, 2002, §§ 68-72.

Явления дифракции и интерференции являются опытными фактами того, что свет носит волновой характер.

# **Наблюдение интерференции света**

Интерференцией света называется явление наложения когерентных световых волн, в результате которого в одних местах пространства возникают максимумы, а в других – минимумы интенсивности освещенности при этом происходит перераспределение световой энергии в пространстве.

Четкую интерференционную картину дает установка, которую изобрел И. Ньютон. Она представляет собой плосковыпуклую стеклянную линзу с очень большим радиусом кривизны, положенную на плоскую стеклянную пластинку. Тонкая воздушная прослойка между ними образует тонкую пленку переменной толщины, где возникает интерференция света. Интерференционные полосы представляют собой концентрические кольца, называемые кольцами Ньютона.

#### **Опыт 1**

Наблюдение колец Ньютона в отраженном свете.

1. Расположить установку Ньютона под некоторым углом к лучам дневного света. Рассмотреть картину интерференции в отраженном свете. Наблюдаемое зарисовать в тетрадь.

2. Стеклянные пластинки сложить вместе и сжать их пальцами. В отдельных местах соприкосновения пластин наблюдать, в отраженном свете, яркие радужные кольцеобразные полосы. Проверить, изменяется ли форма и расположение колец с изменением нажима. Увиденное описать и зарисовать в цвете.

# **Контрольные вопросы**

1. Каковы условия интерференции?

2. Где в природе наблюдаются явления интерференции?

#### **Наблюдение дифракции света**

Явление огибания волнами препятствий, лежащих на пути их распространения, а так же проникновения волн в область тени за щелью или отверстием называется дифракцией.

Дифракционная картина от щели представляет собой либо светлую, либо относительно темную центральную полосу, по обе стороны от которой располагаются симметричные чередующиеся темные и светлые полосы

Характерную картину, яркий дисперсионный спектр, дают дифракционные решетки. Дифракционные решетки бывают двух типов: прозрачные и отражательные. Прозрачные решетки изготавливаются из стекла или кварцевых пластинок, на поверхность которых с помощью специальной машины наносят алмазным резцом ряд параллельных штрихов. Промежутки между штрихами служат щелями. Примером отражательной решетки является лазерный диск.

#### **Опыт 2**

Наблюдение дифракции света от щели

1. Поперек стеклянной пластинки положить два бритвенных лезвия так, чтобы образовалась щель 0,5 мм.

2. Приставить щель вплотную к глазу, расположив ее вертикально, посмотреть:

а) в окно (на рассеянный солнечный свет),

б) на светящуюся нить лампы накаливания.

Наблюдения записать и зарисовать в цвете.

3. Изменится ли картина дифракционного спектра, если ширину щели увеличить?

#### **Опыт 3**

Наблюдение спектров полученных от дифракционных решеток.

Расположить лазерный диск под некоторым углом к световым лучам и рассмотреть дифракционный спектр в отраженном свете.

2. Посмотреть на светящуюся нить лампы через:

а) лабораторную дифракционную решетку,

б) птичье перо,

в) капроновую ткань.

Описать наблюдения и зарисовать в цвете.

# **Опыт 4**

Пронаблюдать дифракционный спектр в опытах 3.1. и 3.2 через красный светофильтр.

Описать увиденное.

# **Контрольные вопросы**

1. Чем отличается дисперсионный спектр от дифракционного?

2. Почему небо голубое?

#### **Цель работы:**

С помощью дифракционной решетки измерить длину световой волны.

#### **Оборудование и средства измерения:**

Прибор для определения длины световой волны, лампа накаливания (или свеча), дифракционная решетка (период указан на решетке).

#### **Содержание и метод выполнения работы:**

Повторить один из источников информации:

А.А. Пинский, Г.Ю. Граковский. Физика. М. Форум-ИНФА, 2002, гл. 17. §§ 17.5,17.6.

Г.Я, Мякишев, Б.Б. Буховцев. Физика-11, М. Просвещение, 2002, §§ 71, 72.

В.А. Касьянов. Физика-11 – М. Дрофа, 2001, § 72.

Дифракционная решетка является основной частью измерительной установки. Решетка устанавливается в держателе, который прикреплен к концу линейки. На линейке располагается черный экран с узкой вертикальной щелью посередине. Экран может перемещаться вдоль линейки, что позволяет измерять расстояние между ним и дифракционной решеткой. На экране и линейке имеются миллиметровые шкалы. Вся установка крепится на штативе.

Если смотреть сквозь решетку и прорезь на источник света (лампу накаливания или свечу), то на черном фоне экрана можно наблюдать по обе стороны от щели дифракционные спектры 1-го, 2-го и т.д. порядков.

Длина световой волны  $\lambda$  определяется по формуле:

$$
d \cdot \sin \varphi = k \cdot \lambda \Rightarrow \lambda = \frac{d \cdot \sin \varphi}{k},
$$

где d – период решетки,

k – порядок спектра,

– угол, под которым наблюдается максимум света соответствующего цвета.

Так как углы, под которыми наблюдается максимумы 1-го и 2-го порядков не превышают 5°С, то можно вместо синусов углов использовать их тангенсы.

$$
tg\,\varphi=\frac{b}{a}.
$$

Расстояние a отсчитывают по линейке от решетки до экрана, расстояние b – по шкале экрана, от щели до выбранной линии спектра.

Окончательная формула для определения длины волны имеет вид:

$$
\lambda = \frac{d \cdot b}{k \cdot a}
$$

#### **Указания к выполнению работы**

1. Подготовить таблицу для записи результатов, определяемых в ходе работы.

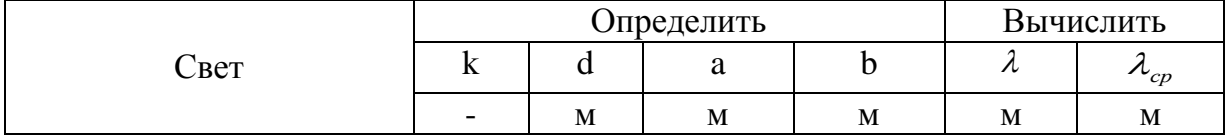

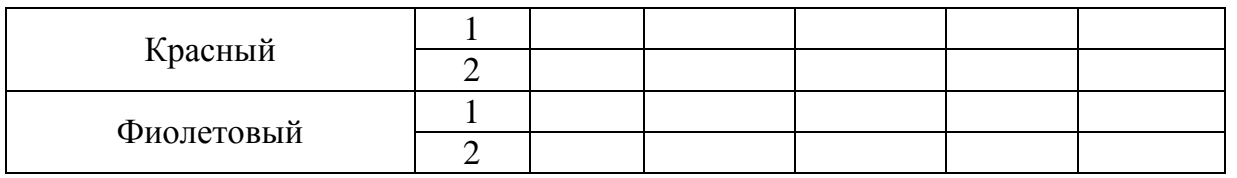

2. Собрать установку, сдвинуть экран на расстояние 40-50 см от решетки.

3. Глядя сквозь дифракционную решетку и щель в экране на источник света и поворачивая решетку в держаке, установить ее так, чтобы дифракционные спектры располагались параллельно шкале экрана.

4. Определить для красного света в спектре 1-го порядка справа и слева от щели в экране a и b. Занести данные в таблицу.

5. Вычислить длину световой волны красных лучей. Результат записать в таблицу.

6. Установить экран от решетки на расстояние 25-30 см и замерить для красного света a и b в спектре 2-го порядка. Занести данные в таблицу.

7. Вычислить длину световой волны красных лучей из спектра 2-го порядка. Результат занести в таблицу.

8. Вычислить среднее значение длины волны красного света. Данные занести в таблицу.

9. Вычислить длину волны фиолетового света из спектра 1-го и 2-го порядков (использовать алгоритм выполнения п.п. 4– 8).

10. Сравнить полученные результаты длин волн красного и фиолетового света с табличными.

# **Контрольные вопросы**

1. Чем отличается дифракционный спектр от дисперсионного?

2. Почему в данной работе можно не оценивать погрешность?

# **Лабораторная работа № 15** Наблюдение спектров испускания

# **Цель работы:**

- 1. Познакомиться с устройством и принципом действия спектроскопа.
- 2. Через наблюдение, получить понятие о видах спектров испускания.

# **Оборудование и средства измерения:**

Двухтрубчатый спектроскоп прямого зрения, набор спектральных трубок, устройство для зажигания спектральных рубок, лампа накаливания с электрическим патроном, регулятор накала лампы, спиртовка лабораторная, спички, полоски бумаги пропитанные раствором сернокислой меди (Cu SO4), поваренной соли (NaCl), гашеной извести  $(Ca(OH)_3)$ , калийной соли  $(RNO_3)$  – искусственное удобрение.

# **Содержание и метод выполнения работы:**

Повторить один из источников информации:

А.А. Пинский, Г.Ю. Граковский. Физика. М. Форум-ИНФА, 2002, гл. 19. §§ 19.2, 19.6.

Г.Я.Мякишев, Б.Б. Буховцев. Физика-11, М. Просвещение, 2002, §§ 82, 83. В.А. Касьянов. Физика-11 – М. Дрофа, 2001, § 79.

Спектры испускания можно наблюдать с помощью двухтрубчатого спектроскопа, изображенного на рис. 1, или спектроскопа прямого зрения рис.2.

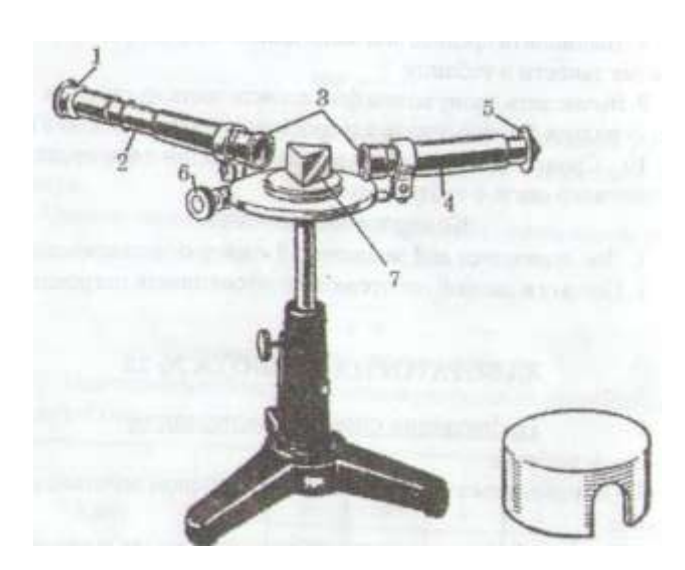

- $1 -$ окуляр
- 2 зрительная труба
- 3 объективы
- 4 коллиматор
- $5 -$ щель
- 6 микрометрический винт
- 7 3-х гранная призма

Рис. 1

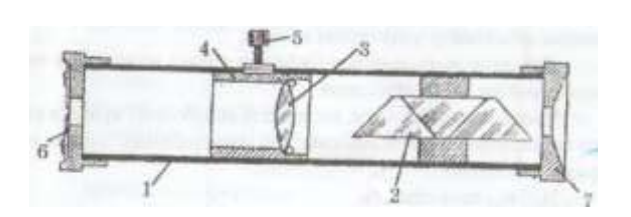

- 1 металлическая трубка
- 2 сложная призма
- 3 собирающая линза
- 4 подвижный держатель
- $5 -$ винт
- 6 коллиматорная щель
- 7 крышка с окулярным отверстием

# Рис. 2

Спектры испускания могут быть сплошными, линейчатыми и полосатыми. В данной работе будем наблюдать сплошные и линейчатые спектры.

*Сплошным называется спектр, в состав которого входят все длины волн.* Он представляет собой непрерывную полоску. Все раскаленные твердые тела, расплавленные металлы, а так же светящиеся газы и пары, находящиеся при очень высоком давлении, дают сплошной спектр. Спектр Солнца сплошной, так как его оболочка состоит из паров высокой плотности.

*Линейчатым называется спектр, состоящий из отдельных спектральных линий.* Линейчатые спектры испускают газы и пары малой плотности, состоящие из атомов. Каждый атом испускает свет определенных длин волн, поэтому каждый газ имеет свой спектр.

#### **Указания к выполнению работы**

#### **Задание 1**

Ознакомиться с устройством спектроскопа.

#### **Задание 2**

Наблюдение сплошных спектров.

1. Направить коллиматорную трубу спектроскопа на окно и наблюдать спектр Солнца. Описать наблюдаемое. Выделить основные цыета полученного сплошного спектра и записать их в наблюдаемой последовательности. Зарисовать спектр.

2. Включить электрическую лампочку и при полном накале наблюдать спектр испускания ее нити.

Для этого нить накала лампы установить вплотную к коллиматорной щели спектроскопа.

Уменьшая накал нити, наблюдать ослабление яркости спектра и постепенное исчезновение его спектральных цветов, начиная с фиолетового.

Наблюдения описать.

#### **Задание 3**

Наблюдение линейчатых спектров испускания. (При наличии спектральных трубок и устройства для их зажигания).

#### Вариант А

1. Вставить трубку с гелием в держатель прибора для зажигания спектральных трубок и подключить его к источнику тока.

2. Установить спектроскоп, коллиматорной щелью, против спектральной трубки. Зажечь спектральную трубку и рассмотреть наиболее интенсивные линии в спектре элемента.

3. Повторить наблюдения со спектральными трубками, наполненными водородом, неоном и криптоном.

Наблюдения описать и зарисовать в цвете.

Вариант Б

(При отсутствии спектральных трубок)

Расположить перед щелью коллиматора спектроскопа пламя спиртовки и поочередно вносить в него полоски бумаги пропитанные (и высушенные) раствором: медного купороса (CuSO<sub>4</sub>), поваренной соли (NaCl), гашеной извести  $(Ca(OH)<sub>3</sub>)$ , калийной селитры  $(KNO<sub>3</sub>)$ .

Наблюдать на фоне слабого сплошного спектра яркие спектральные линии паров меди, натрия, кальция и калия.

Наблюдения описать и зарисовать в цвете.

Сделать общий вывод.

Контрольные вопросы

Красная – 640*нм*

Зеленая –  $\lambda = 540$ *нм* 

1. О чем свидетельствует неизменность спектра каждого химического элемента?

2. Какое явление лежит в основе спектрального анализа?

#### **Приложение**

Наиболее интенсивные линии в спектрах элементов

**Гелий – He**

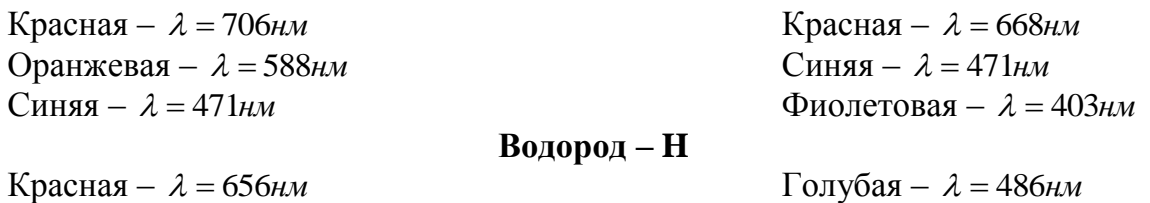

**Неон – Ne**

Оранжевая  $-\lambda = 585$ нм

**Натрий – Na** Оранжевая –  $\lambda = 588$ нм **Медь – Cu** Зеленая – 560*нм* **Кальций – Ca** Ярко-красная –  $\lambda = 740$ *нм* **Калий – K** Голубовато-фиолетовая – 430*нм*